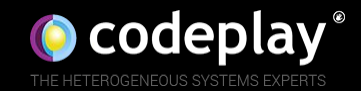

**Neil Henning** 

Munich Khronos Chapter Meeting - October 13th 2017

We'll cover:

- Why port from OpenCL -> Vulkan?
- Common problems when porting:
	- How does interfacing with multiple vendor drivers work?  $\circ$
	- How to allocate buffers & images?  $\circ$
	- Command queues are not like Vulkan's queues!  $\circ$
	- How to synchronize?  $\circ$
	- How to pass in kernels/shaders?  $\circ$
	- How to specify data to use in a kernel/shader?  $\circ$
	- How to read a buffer?  $\circ$
	- How to port OpenCL C kernels to Vulkan?  $\circ$

### Why port from OpenCL -> Vulkan?

- Vulkan drivers for Windows/Linux/Android
- Vulkan is the **primary** API for graphics & compute on Android 7.0 onwards
- Great tooling for Vulkan (RenderDoc, Radeon GPU Profiler, Khronos Validation Layers, Khronos SPIR-V tools, etc)
- Vulkan SPIR-V is guaranteed to be available on all versions (unlike OpenCL SPIR-V where support is patchy)

### Why port from OpenCL -> Vulkan?

## • The Vulkan API is significantly faster

- We've seen 3x improvement in just the API
- The Validation Layers enable expensive checking to exist outside drivers

### • Vulkan's Validation Layers

- Developed at a separate cadence to vendor drivers  $\circ$
- Essentially gives you more frequent 'driver' updates on Vulkan  $\circ$
- Code is open source so you can build yourself and debug!
- Vulkan drivers are updated much more frequently!
	- We've inherited the good practices from the graphics world to also benefit compute!

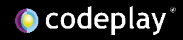

How does interfacing with multiple vendor drivers work?

- OpenCL - 1 or more platforms are 1:1 with vendor drivers
- Vulkan - an instance interfaces with any devices in all drivers

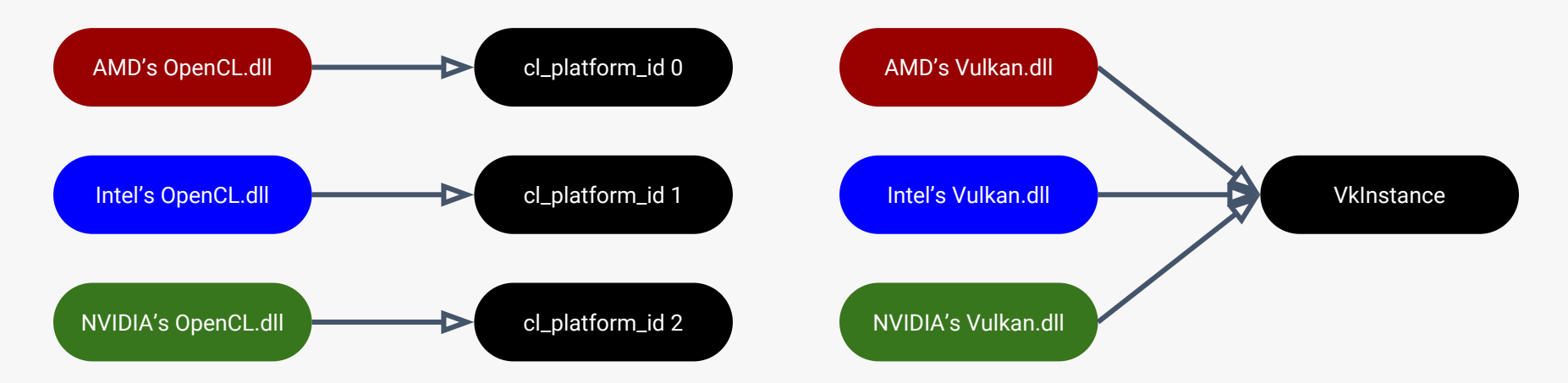

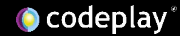

How does interfacing with multiple vendor drivers work?

- OpenCL each platform has N devices
- ●● Vulkan - an instance has N physical devices

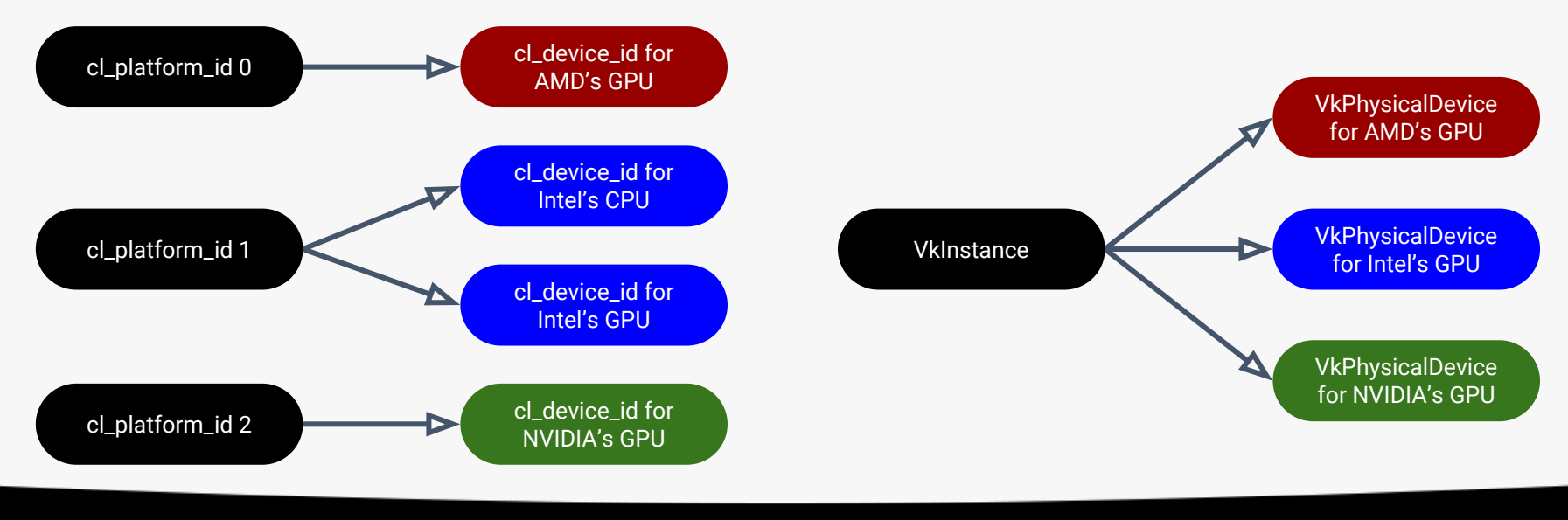

### How does interfacing with multiple vendor drivers work?

- OpenCL a context is created from N devices from a platform
- ●● Vulkan - a device is created from a single physical device

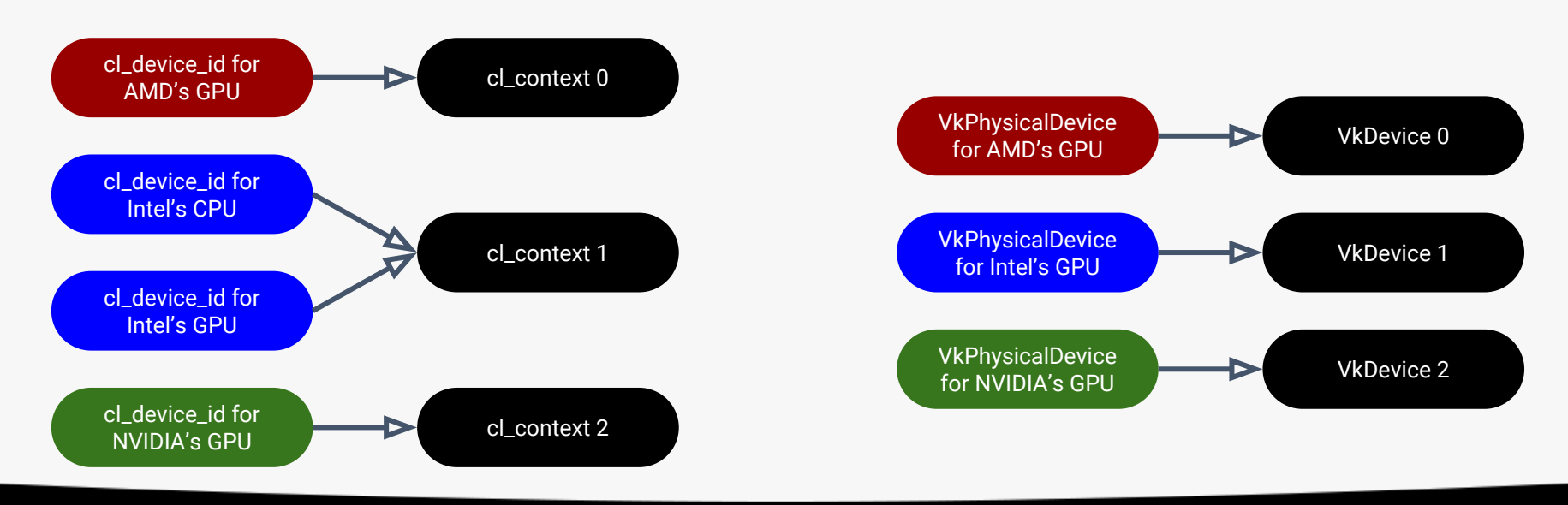

How to allocate buffers & images?

- OpenCL - allocate buffer/image and get a 'memory object'
- Vulkan - create buffer/image, allocate memory, bind them

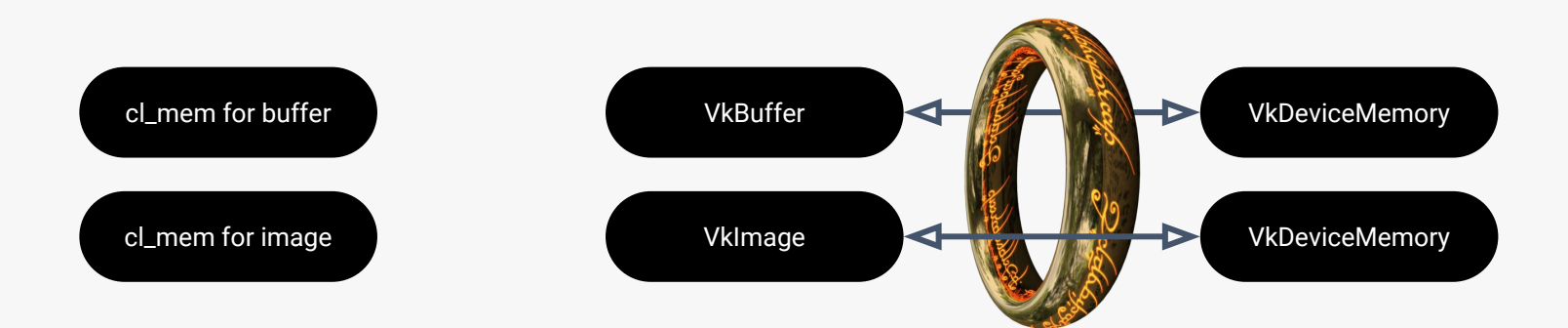

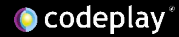

```
cl_mem buffer = clCreateBuffer(context
 CL MEM READ WRITE, 1024, nullptr,
  &errorcode);
```
CL\_CHK(errorcode);

```
vk::QueueFamilyProperties p =
   physicalDevice.getQueueFamilyProperties();
```

```
std::vector<uint32 t> idxs;
for (uint32 t k = 0; k < p.size(); k++)
   if (vk::QueueFlagBits::eCompute &
     p[k].queueFlags)
    idxs.push back(k);
```

```
vk::BufferCreateInfo info;
info.setSize(1024);
info.setUsage(
   vk::BufferUsageFlagBits::eTransferSrc |
   vk::BufferUsageFlagBits::eTransferDst |
   vk::BufferUsageFlagBits::eStorageBuffer);
info.setSharingMode(
   vk::SharingMode::eConcurrent);
info.setQueueFamilyIndexCount(idxs.size());
info.setPQueueFamilyIndices(idxs.data());
```
vk::Buffer buffer; VK CHK(device.createBuffer(info, nullptr, &buffer));

// Vulkan can be a little verbose ;)  $v$  wk::MemoryRequirements requirements =

device.getBufferMemoryRequirements(buffer);

vk::PhysicalDeviceMemoryProperties props = physicalDevice.getMemoryProperties();

uint32 t typeIndex =  $0$ ;

vk::MemoryPropertyFlags flags = vk::MemoryPropertyFlagBits::eHostVisible;

```
for (uint32 t k = 0;
   k < props.memoryTypeCount; k++) {
   vk::MemoryType ty = props.memoryTypes[k];
```

```
 const vk::DeviceSize heapSize =
   props.memoryHeaps[ty.heapIndex].size;
```

```
 if ((flags & ty.propertyFlags) &&
   (requirements.memoryTypeBits & (1 << k))
   && (heapSize >= requirements.size))
  typeIndex = k;
```
**O** codeplay

}

// Vulkan can be a little verbose ; ) vk::MemoryAllocateInfo info;

info.setAllocationSize(requirements.size); info.setMemoryTypeIndex(typeIndex);

vk::DeviceMemory mem;

VK CHK(device.allocateMemory( info, nullptr, &mem));

VK CHK(device.bindBufferMemory( buffer, memory, 0));

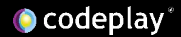

How to allocate buffers & images?

- Got to be careful with Vulkan image requirements
- TL;DR you can't map images across vendors reliably
	- The vk::MemoryRequirements of an image is allowed to restrict an image from host-visible memory
- Need to use staging buffers + copy-image-to-buffer + copy-buffer-to-image

### Command queues are not like Vulkan's queues!

- Three parts to running things on a compute device:
	- 1 or more commands you want to run  $a.$
	- Physical hardware to run on  $b_{-}$
	- How to synchronize on device and with CPU
- OpenCL uses cl command queue's for a. & b., & cl event's for c.
- Vulkan uses VkCommandBuffer's for a., VkQueue's for b., & VkFence's, VkSemaphore's, & VkEvent's for c.
- OpenCL creates command queues whereas Vulkan creates command buffers and **gets** queues from a device

cl\_int errorcode;

```
cl command queue command queue =
  clCreateCommandQueue(context, device,
  CL_QUEUE_OUT_OF_ORDER_EXEC_MODE_ENABLE,
  &errorcode);
```
CK\_CHK(errorcode);

```
uint32 t queueFamilyIndex = UINT32 MAX;
```

```
for (uint32 t i = 0; i < props.size(); i++)
   if (vk::QueueFlagBits::eCompute &
     props[i].queueFlags) {
     queueFamilyIndex = i;
     break;
 }
}
if (UINT32 MAX == queueFamilyIndex) {
  // ... error!
}
vk::Queue queue = device.getQueue(
   queueFamilyIndex, 0);
```
// Vulkan can be a little verbose ;) vk::CreateCommandPoolInfo info;

info.setQueueFamilyIndex(queueFamilyIndex);

vk::CommandPool commandPool;

VK CHK(device.createCommandPool( &info, nullptr, &commandPool));

vk::CommandBufferAllocateInfo cbInfo;

cbInfo.setCommandPool(commandPool); cbInfo.setLevel( vk::CommandBufferLevel::ePrimary); cbInfo.setCommandBufferCount(1);

vk::CommandBuffer commandBuffer;

VK CHK(commandPool.allocateCommandBuffers( &cbInfo, &commandBuffer));

### How to synchronize?

- For all synchronization in OpenCL you use cl\_event's
- For Vulkan there are 3 methods of synchronization:
	- VkEvent's within command buffers on a single queue  $\circ$
	- VkSemaphore's between command buffers across all queues of a device  $\circ$
	- VkFence's for the host CPU to wait on command buffers in flight on a device
- Both OpenCL and Vulkan allow you to wait on all commands in a queue to finish executing
- Vulkan also allows you to wait for an entire device to be idle!

// Vulkan can be a little verbose ;) vk::CreateFenceInfo fInfo;

vk::Fence fence;

VK CHK(device.createFence( &fInfo, nullptr, &fence));

vk::CreateSemaphoreInfo sInfo;

vk::Semaphore semaphore;

VK CHK(device.createSemaphore( &sInfo, nullptr, &semaphore));

vk::CreateEventInfo eInfo;

vk::Event event;

VK CHK(device.createEvent( &eInfo, nullptr, &event));

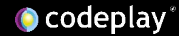

uint32 t data =  $42$ ;

cl event event;

```
CL_CHK(clEnqueueFillBuffer(
   command_queue, buffer, &data,
   sizeof(data), 0, 1024, 0, nullptr,
   &event));
```

```
// Will start any previous commands
// running
CL_CHK(clFlush(command_queue));
```
// Waiting for an event that is set // from a previously enqueued command // will start it running CL CHK(clWaitForEvents(1, &event));

```
// Or we can start the commands and wait
// on them all to finish
CL CHK(clFinish(command queue));
```

```
VK CHK(commandBuffer.begin());
commandBuffer.fillBuffer(
   buffer, 0, 1024, 42);
commandBuffer.setEvent(event,
   vk::PipelineStageFlagBits::eAllCommands);
VK CHK(commandBuffer.end());
```

```
vk::SubmitInfo submitInfo;
submitInfo.setCommandBufferCount(1);
submitInfo.setPCommandBuffers(
   &commandBuffer);
```

```
VK CHK(queue.submit(1, &submitInfo, fence));
```

```
vk::Result status;
do {
  status = device.getEventStatus(event);
} while(vk::Result::eEventUnset == status);
```

```
VK CHK(device.waitForFences(1, &fence,
   true, UINT64_MAX));
```

```
VK CHK(device.waitIdle());
```
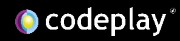

How to pass in kernels/shaders?

- The big gotcha coming from OpenCL to Vulkan is that it is your responsibility to explain the kernel interface
	- $\circ$ When creating a pipeline (the function to run on the device)
	- When creating a descriptor set (arguments to run with the function)  $\circ$

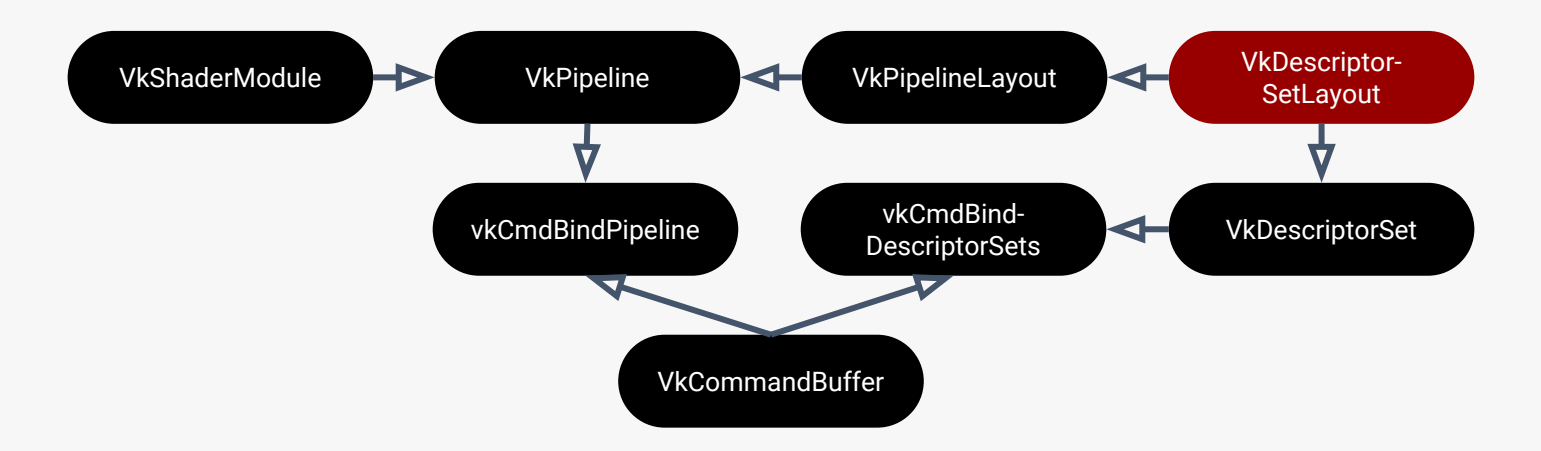

### How to specify data to use in a kernel/shader?

- How data is passed to shaders differs vastly
	- OpenCL you set the arguments a kernel should execute with  $\circ$
	- Vulkan you create descriptor sets and then **bind** them during command buffer recording
	- Vulkan allows for the data used by a shader to change much more dynamically as a result

### How to read a buffer?

- OpenCL has clEnqueueReadBuffer
	- Allows a buffer to be read and written to host memory in a command queue
- Vulkan has no equivalent construct!
	- Re-architect to map the memory and read that instead  $\circ$
- If you were reading a buffer then immediately reusing the buffer in the command queue
	- Use a temporary buffer  $\circ$
	- Copy the original buffer to the temporary (using vkCmdCopyBuffer)  $\circ$
	- Then map the temporary and read that instead  $\circ$

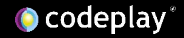

### How to port OpenCL C kernels to Vulkan?

- OpenCL consumes OpenCL C language kernels
- Vulkan consumes SPIR-V
- How do we marry these?
	- We don't want to rewrite thousands of lines into GLSL or HLSL  $\bigcirc$
	- Want to keep supporting OpenCL too...  $\circ$
	- Use clspy https://github.com/google/clspy  $\circ$

 $clspv$ 

- Adobe/Codeplay/Google collaboration to port a subset of OpenCL C to Vulkan SPIR-V
- We've now ported  $\sim$ 1 million lines of production OpenCL C to Vulkan
- I've hoisted two slides by my colleague Ralph Potter from his Siggraph talk to show how the tool works

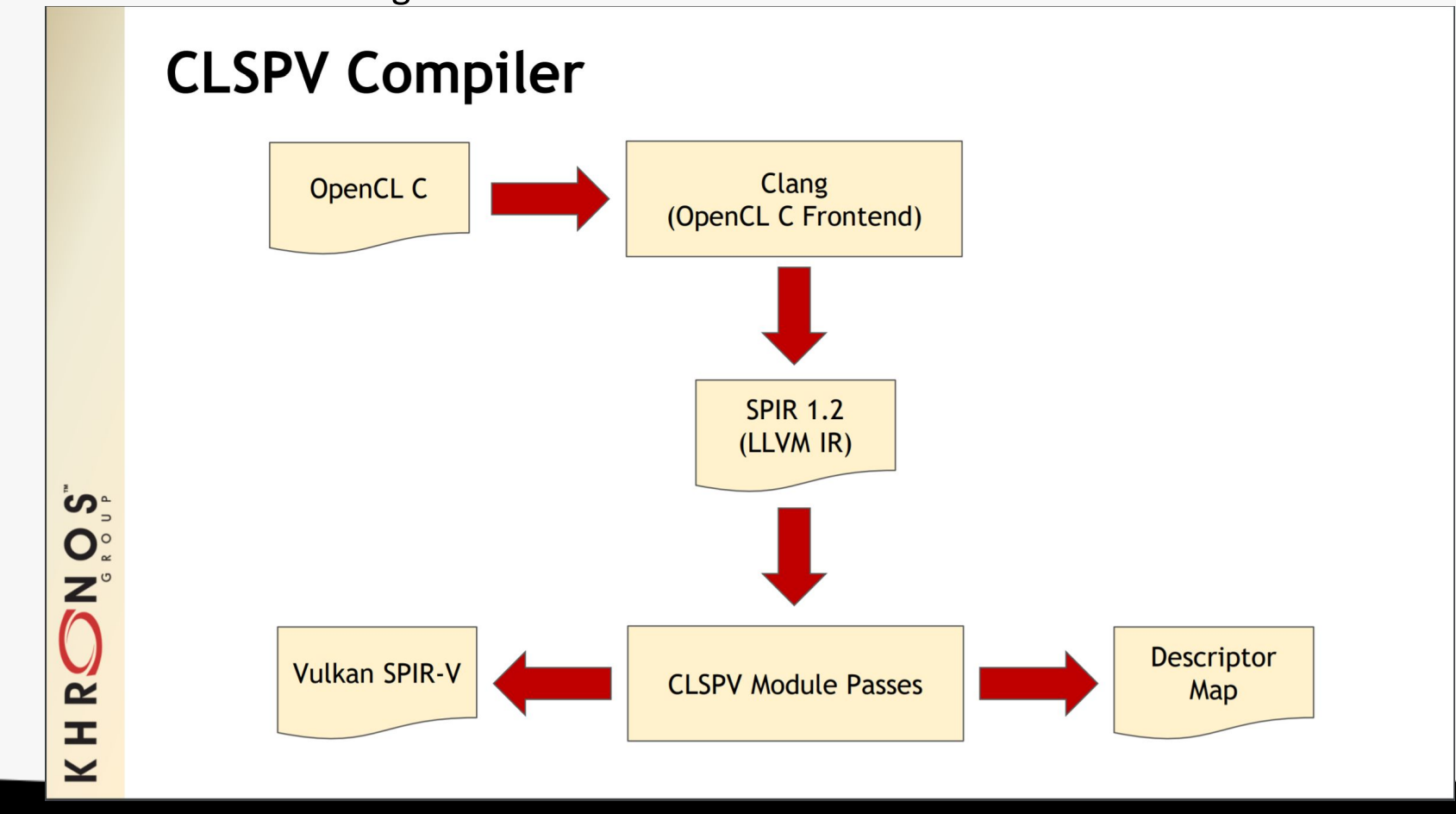

#### **Example** // Pointers to StorageBuffer src a, src b  $828 =$ OpAccessChain %2 %24 %14 %14  $29 =$ OpAccessChain %2 %25 %14 %14 kernel // Load GlobalInvocationId void interleave (qlobal float \*dst, %30 = OpAccessChain %11 %17 %14 global float \*src a,  $\$31 =$  OpLoad  $\$6$   $\$30$ global float \*src b) // Src = (GlobalInvocationId & 1 == 0) ? src b : src a  $\frac{1}{2}$ OpBitwiseAnd %6 %31 %15  $int id = get global id(0);$  $-232 =$  $233 =$ OpIEqual %12 %32 %14 // Dynamically select between two pointers qlobal  $float *src =$  $834 =$ OpSelect %2 %33 %29 %28  $(id % 2) ? src a : src b;$ // Load Src[GlobalInvocationId / 2]  $dst[id] = src[id / 2];$  $235 =$ OpSDiv %6 %31 %16 %36 = OpPtrAccessChain %2 %34 %35  $837 =$  OpLoad  $81$   $836$ // Store Dst[GlobalInvocationId] OpAccessChain %2 %23 %14 %31  $838 =$ OpStore %38 %37 OpReturn

່ທຸ

**ONOR** 

H  $\overline{\underline{\boldsymbol{\mathsf{Y}}}}$ 

### $clspv$

### Some limitations

- Doesn't support 8 & 16 wide vector types  $\circ$
- Vulkan doesn't support 8-bit types (we have to emulate them)  $\circ$
- Some OpenCL C built-ins are not supported  $\circ$
- All restrictions documented here:  $\circ$ https://github.com/google/clspv/blob/master/docs/OpenCLCOnVulkan.md

### Conclusion:

- Good time to port to Vulkan
	- Android support  $\circ$
	- **3x** performance  $\circ$
	- Explicit APIs give huge control to you  $\bigcirc$
- Some niggles to work through
	- Mapping images  $\circ$
	- Synchronization is more complex
- Biggest issue (porting shaders) solved with clspv
	- No need to rewrite OpenCL C kernels into GLSL or HLSL!  $\circ$

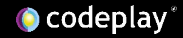

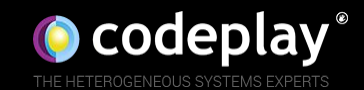

## **Questions?**

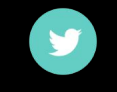

@sheredom

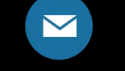

www

neil@codeplay.com

codeplay.com